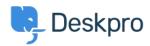

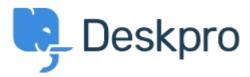

<u>Help Center</u> > <u>Community</u> > <u>Feature Request</u> > <u>Is it possible to remove or hide the default</u>

Is it possible to remove or hide the default filters? Collecting Feedback

- B Bart
- Forum name: #Feature Request

Is it possible to hide or remove some/all of the default "Awaiting Agent" filters in Deskpro? We exclusively use customized filters, so the other ones just take up space (especially on mobile).

Comments (2)

## **MA Marion Abramo**

пред 5 години

Is it possible to remove or adjust the awaiting agent section in the ticket view?

## C Christian

пред 4 години

Same here, we use custom filters and the default "My Tickets", "My Teams Tickets" and "Unassigned Tickets" don't apply to our tickets.